## **Guidelines for the submission of Examination forms**

(Ref: University Circular Exam/Result Section/244/2019, 24 June 2020)

- 1. Sem I (CBSGS, CBCGS, Rev C Scheme) ATKT
- 2. Sem II (CBSGS, CBCGS) ATKT
- 3. Sem VII (CBSGS, CBCGS) ATKT /Sem VIII (CBSGS) ATKT

All the students falling into the above category are informed to fill up their examination forms through PHCET student portal and make online payment of examination fees.

## \*\*\*\* **Last Date for the form filling is till July 27, 2020, 11.59 pm \*\*\*\***

## **\*\*\*\* Online payment is till July 27, 2020, 11.59 pm. \*\*\*\***

Students are informed to refer to the table below and complete the procedure.

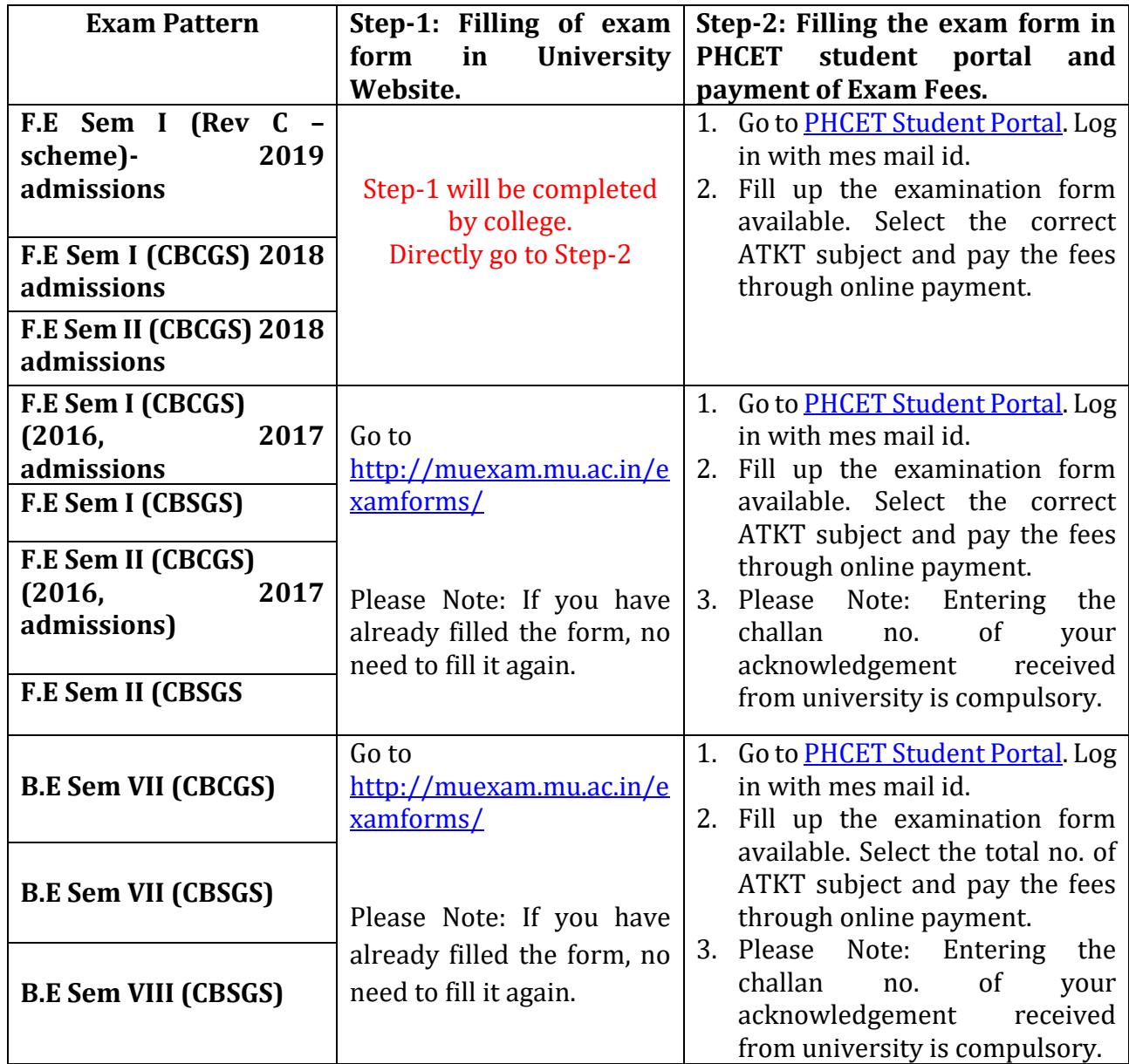

**All the details have to be carefully filled. Details filled in the PHCET Student Portal will only be considered while processing the examination form in the University Website.**